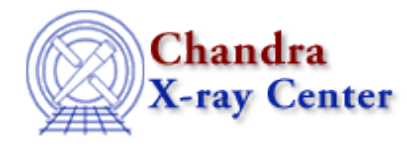

URL: [http://cxc.harvard.edu/ciao3.4/simul−ann−2.html](http://cxc.harvard.edu/ciao3.4/simul-ann-2.html) Last modified: December 2006

*AHELP for CIAO 3.4* **simul−ann−2** Context: sherpa

*Jump to:* [Description](#page-0-0) [Parameters](#page-0-1) [Bugs](#page-1-0) [See Also](#page-1-1)

## **Synopsis**

A simulated annealing search, with all parameters varied at each step.

## **Syntax**

simul−ann−2 [nloop] [tchn] [nsamp] [iseed] [tiny]

# <span id="page-0-0"></span>**Description**

The SIMUL−ANN−2 method is a simulated annealing method, analogous to SIMUL−ANN−1 in every way except that at each randomization, all the parameters are varied, not just one.

Note that the default temperature cycle change factor, and the number of temperature cycles, correspond to more and faster changes of temperature than SIMUL−ANN−1. This is because of the increased mobility within parameter space, since all values are changed with each randomization.

### <span id="page-0-1"></span>**Parameters**

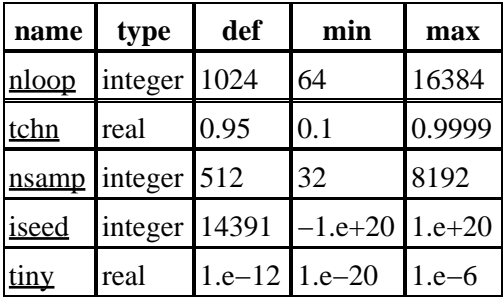

## **Detailed Parameter Descriptions**

#### <span id="page-1-2"></span>**Parameter=nloop (integer default=1024 min=64 max=16384)**

*Maximum number of temperatures.*

#### <span id="page-1-3"></span>**Parameter=tchn (real default=0.95 min=0.1 max=0.9999)**

*Factor for temperature reduction.*

#### <span id="page-1-4"></span>**Parameter=nsamp (integer default=512 min=32 max=8192)**

*Number of movements at each temperature.*

#### <span id="page-1-5"></span>**Parameter=iseed (integer default=14391 min=−1.e+20 max=1.e+20)**

*Seed for random number generator.*

#### <span id="page-1-6"></span>**Parameter=tiny (real default=1.e−12 min=1.e−20 max=1.e−6)**

*Smallest temperature allowed.*

### <span id="page-1-0"></span>**Bugs**

See th[e Sherpa bug pages](http://cxc.harvard.edu/sherpa/bugs/) online for an up–to–date listing of known bugs.

### <span id="page-1-1"></span>**See Also**

*sherpa*

get\_method\_expr, grid, grid−powell, levenberg−marquardt, method, monte−lm, monte−powell, montecarlo, powell, sigma−rejection, simplex, simul−ann−1, simul−pow−1, simul−pow−2, usermethod

The Chandra X−Ray Center (CXC) is operated for NASA by the Smithsonian Astrophysical Observatory. 60 Garden Street, Cambridge, MA 02138 USA. Smithsonian Institution, Copyright © 1998−2006. All rights reserved.

URL: [http://cxc.harvard.edu/ciao3.4/simul−ann−2.html](http://cxc.harvard.edu/ciao3.4/simul-ann-2.html) Last modified: December 2006